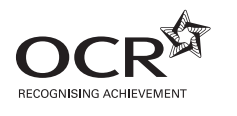

# **ADVANCED SUBSIDIARY GCE COMPUTING F452** Programming Techniques and Logical Methods

\*CUP/T62250\*  Candidates answer on the question paper

**OCR Supplied Materials:** None

**Other Materials Required:** None

**Friday 15 May 2009 Morning**

**Duration:** 1 hour 30 minutes

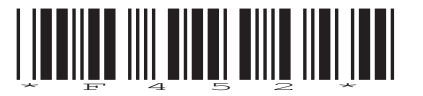

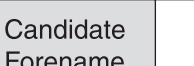

Candidate Surname

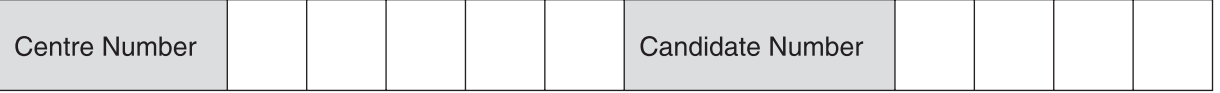

#### **INSTRUCTIONS TO CANDIDATES**

- Write your name clearly in capital letters, your Centre Number and Candidate Number in the boxes above.
- Use black ink. Pencil may be used for graphs and diagrams only.
- Read each question carefully and make sure that you know what you have to do before starting your answer.
- Answer **all** the questions.
- Do **not** write in the bar codes.
- Write your answer to each question in the space provided, however additional paper may be used if necessary.

#### **INFORMATION FOR CANDIDATES**

- The number of marks is given in brackets **[ ]** at the end of each question or part question.
- The total number of marks for this paper is **100**.
- This document consists of **20** pages. Any blank pages are indicated.

 $\mathbf{1}$ (a) Programming constructs determine the way in which statements in a program are executed.

Three types of programming constructs are sequence, selection and iteration.

Describe what is meant by each of these.

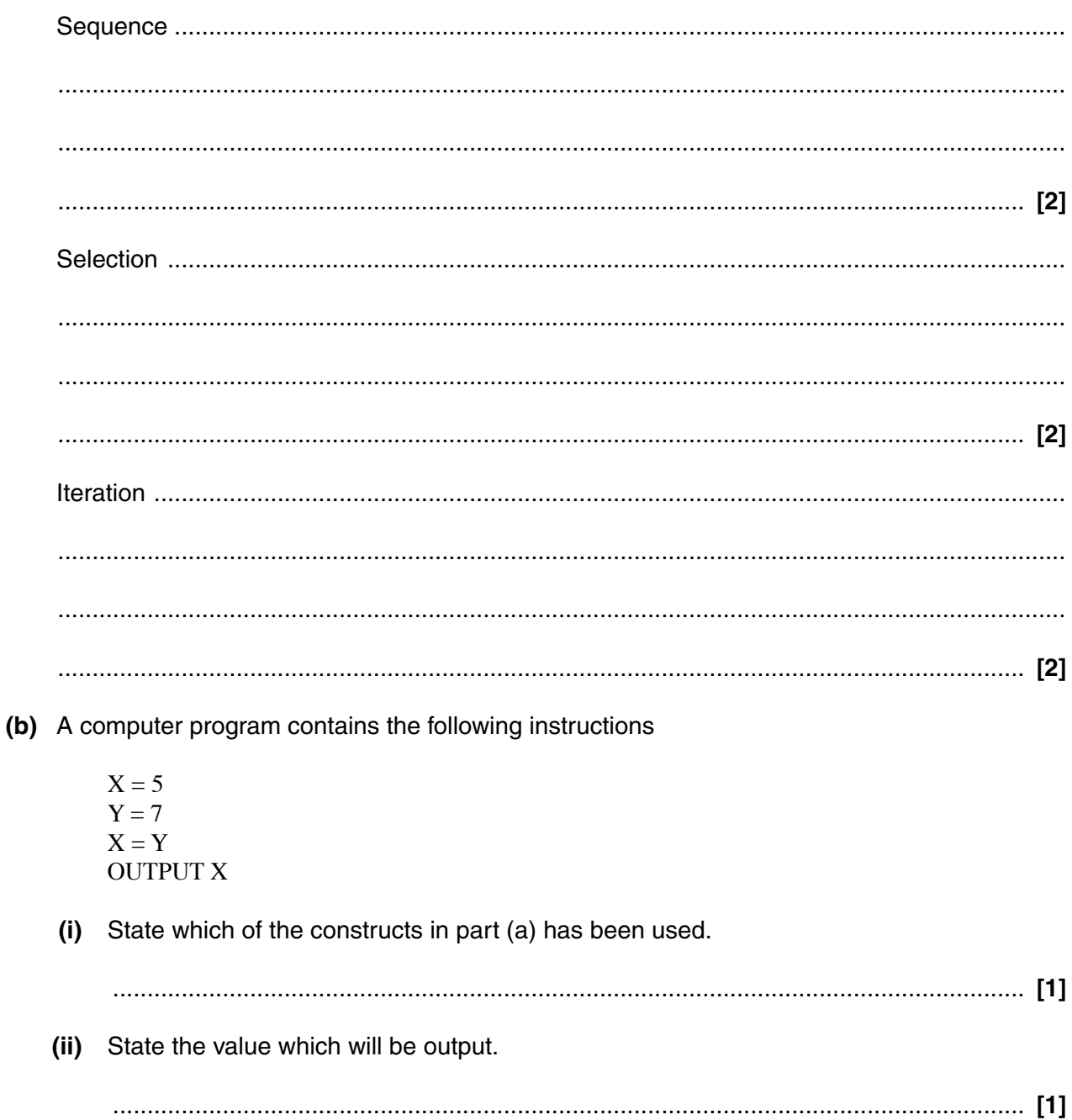

- (c) Another computer program contains the following instructions.
	- **INPUT X INPUTY**  $Z = -1$ **REPEAT**  $Z = Z + 1$  $Y = Y - X$ UNTIL  $Y < 0$ **OUTPUT Z**
	- (i) For each of the following sets of input data, complete the table below showing the values of the variables X, Y and Z after the instructions have been executed, and the output.

You may use the extra column for rough work.

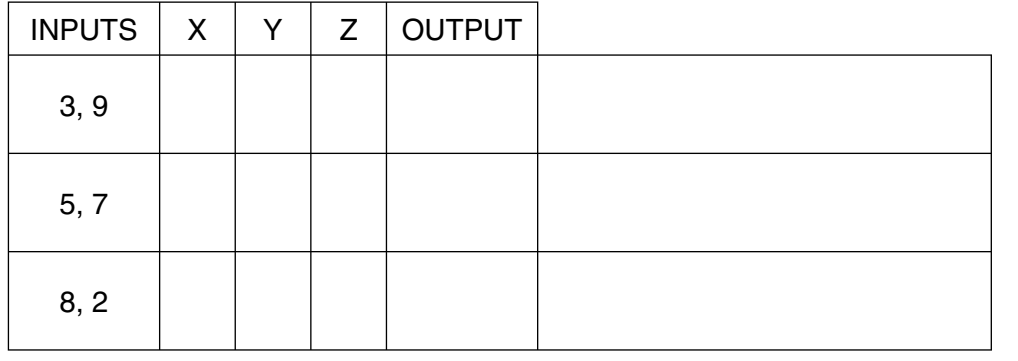

(ii) Explain what this algorithm does.

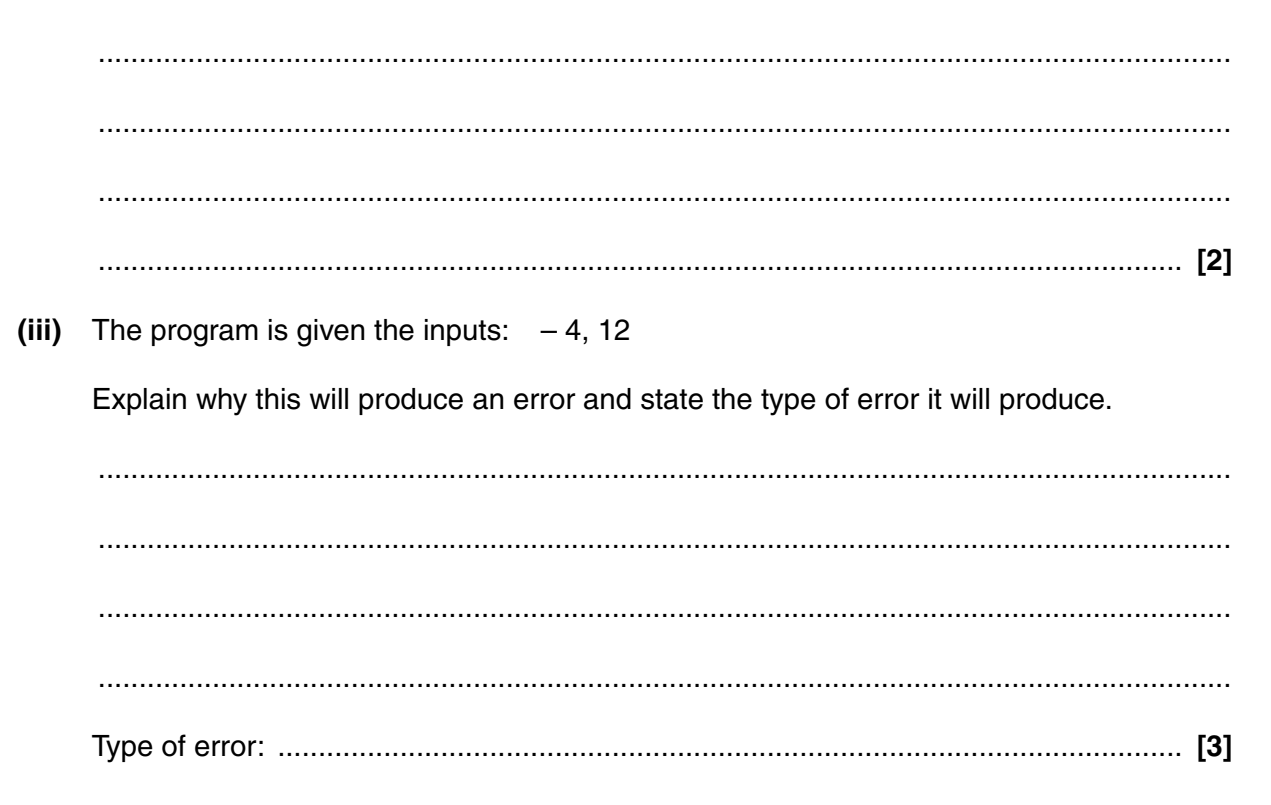

 $[12]$ 

 **(d)** A utilities company provides both gas and electricity. Customers whose bills when added together exceed £10 are given a 5% discount on this total.

The following code has been written to calculate the total bill of customers including the discount, if any.

 01 INPUT GasBill 02 INPUT ElectricBill 03 If GasBill AND ElectricBill  $> 10$  THEN 04 TotalBill = GasBill + ElectricBill  $*$  0.95 05 Else  $06$  TotalBill = GasBill + ElectricBill 07 END IF

This code contains an error in line 03 and another error in line 04.

 **(i)** Explain why there is an error in line 03 and state the type of error.

Explanation ....................................................................................................................... ........................................................................................................................................... ........................................................................................................................................... ........................................................................................................................................... Type or error ................................................................................................................ **[3] (ii)** Explain why there is an error in line 04 and state the type of error. Explanation ....................................................................................................................... ........................................................................................................................................... ........................................................................................................................................... ........................................................................................................................................... Type of error ................................................................................................................ **[3]** (e) Describe debugging tools and facilities available in programming languages, which can be used to identify and correct errors such as those in parts (c) and (d).

The quality of written communication will be assessed in your answer to this question.

- **2** A parcel delivery company has a website where customers can arrange for parcels to be collected and delivered.
	- **(a)** Using the table below, state and justify **three** separate items of data which the customer will need to provide. An example has been completed.

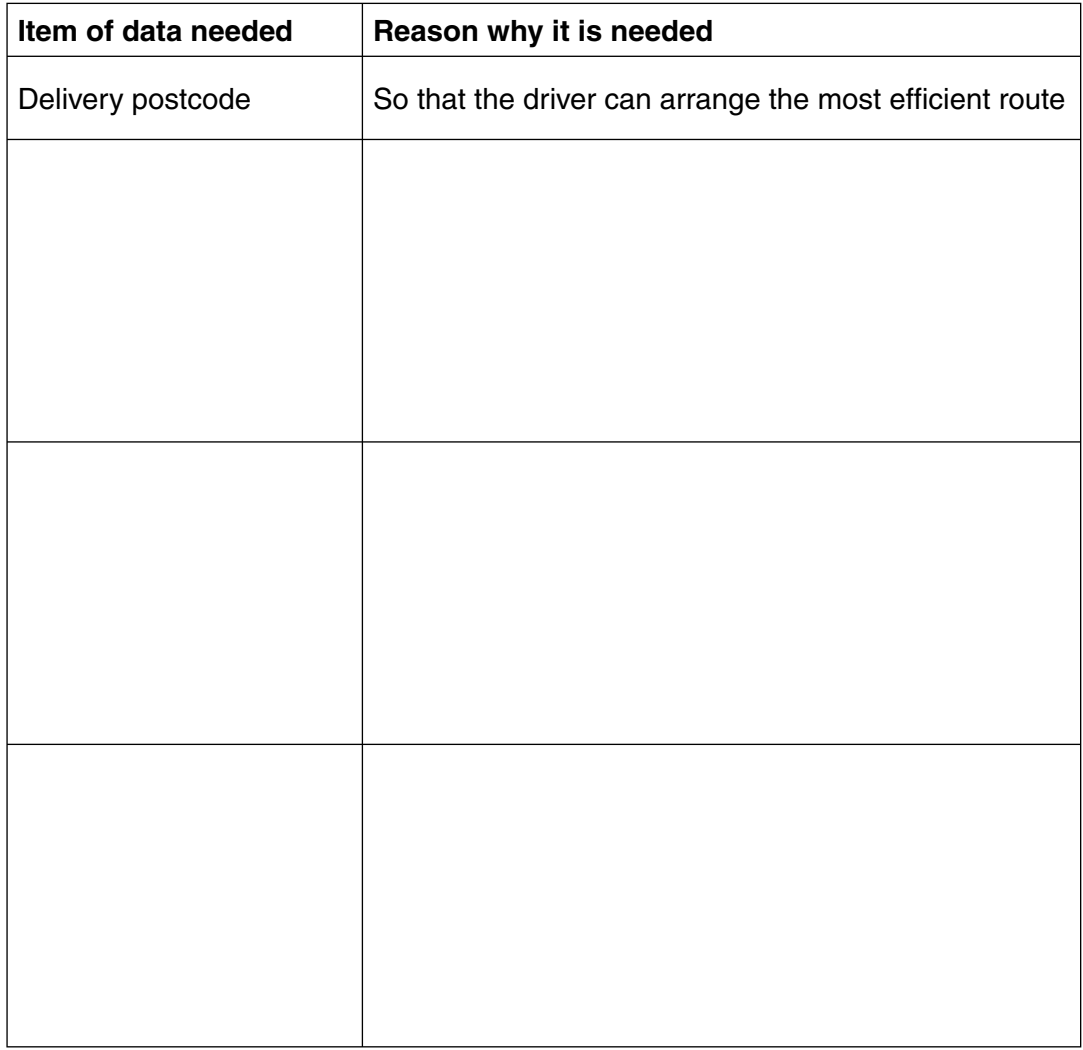

**[6]**

(b) Drivers in the company need the postcodes sorted in ascending order. A computer program sorts the postcodes, as strings, in ascending order.

The table below shows a sample of the data entered by customers, the result after the program sorts the data and what the drivers need.

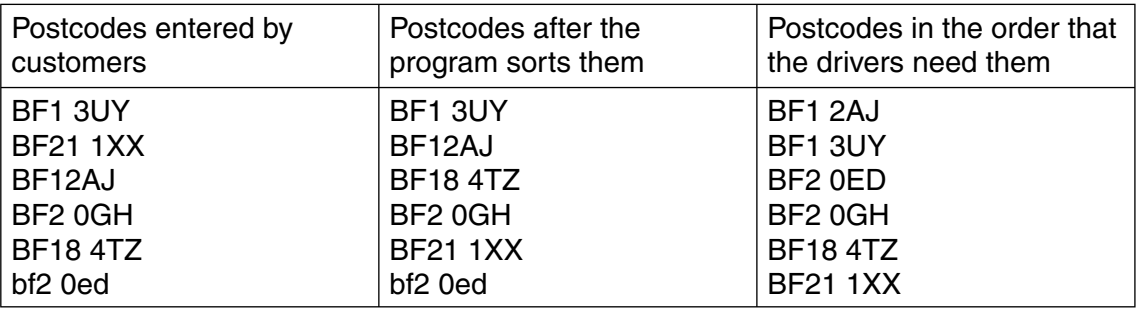

Explain, using examples, why the order of the postcodes sorted by the program is different from the order wanted by the drivers.

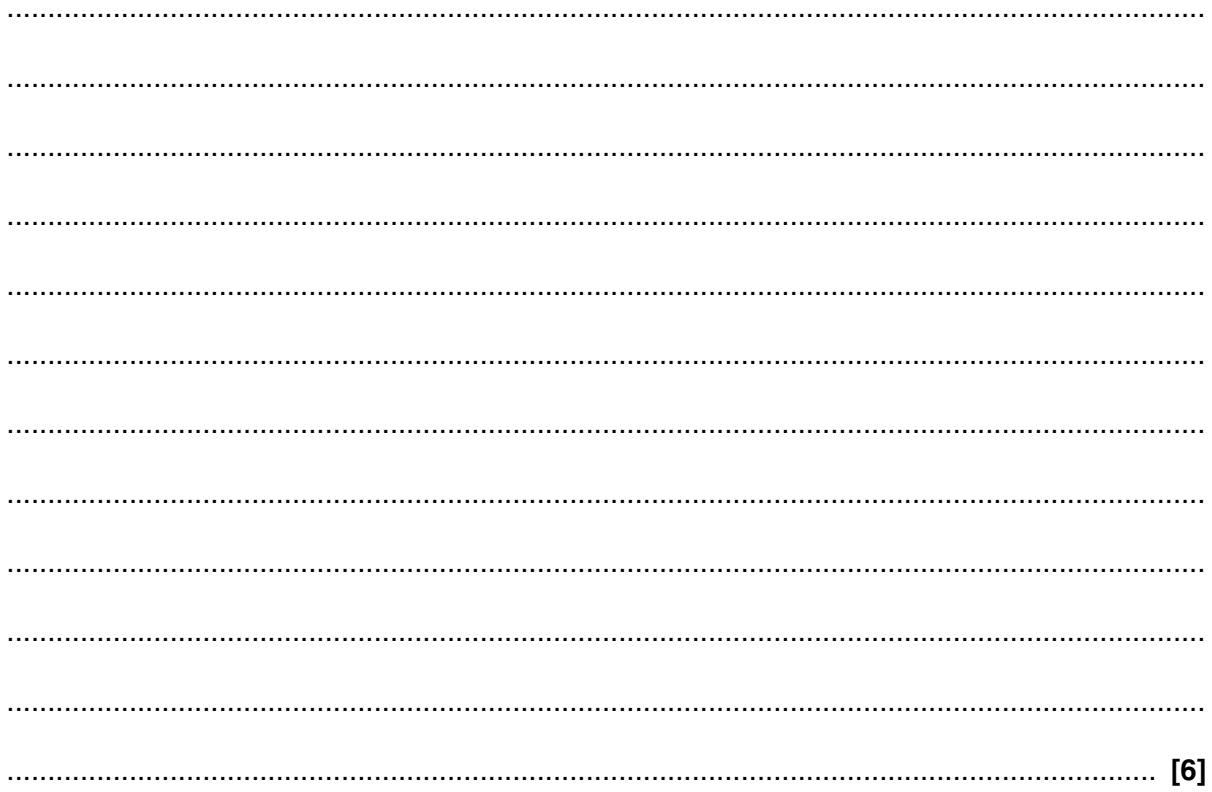

(c) One way to prevent the problem described in part (b) is to use validation when the customer inputs the postcode.

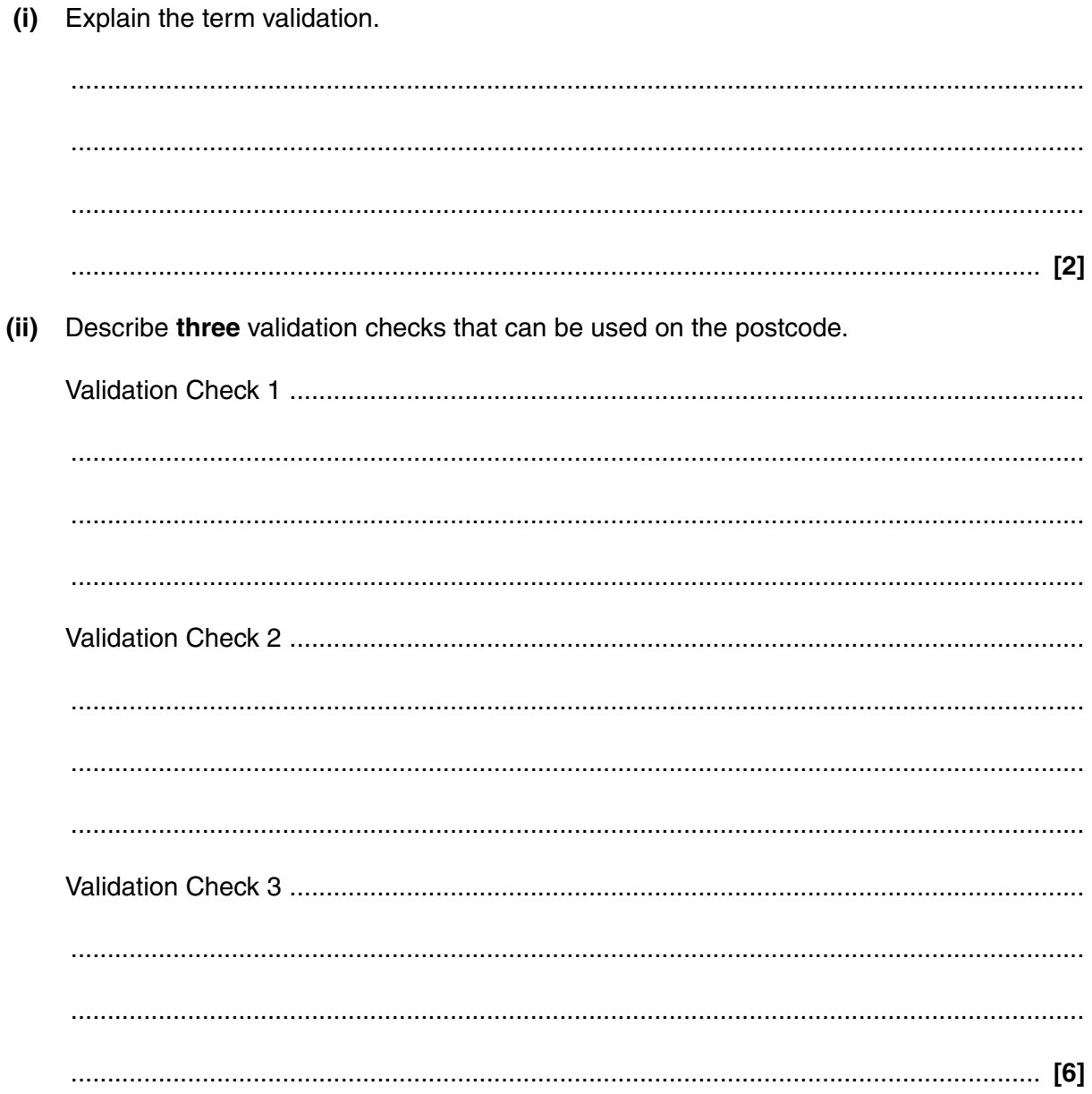

(d) A different solution to the problem in part (b) is to write a program to reformat the postcode entered by the customer before it is sorted.

Describe the operations that the program will have to do in order to convert the postcodes to a format which will be sorted correctly. You should refer to string manipulation functions and operations in a high level language you have studied.

The quality of written communication will be assessed in your answer to this question.

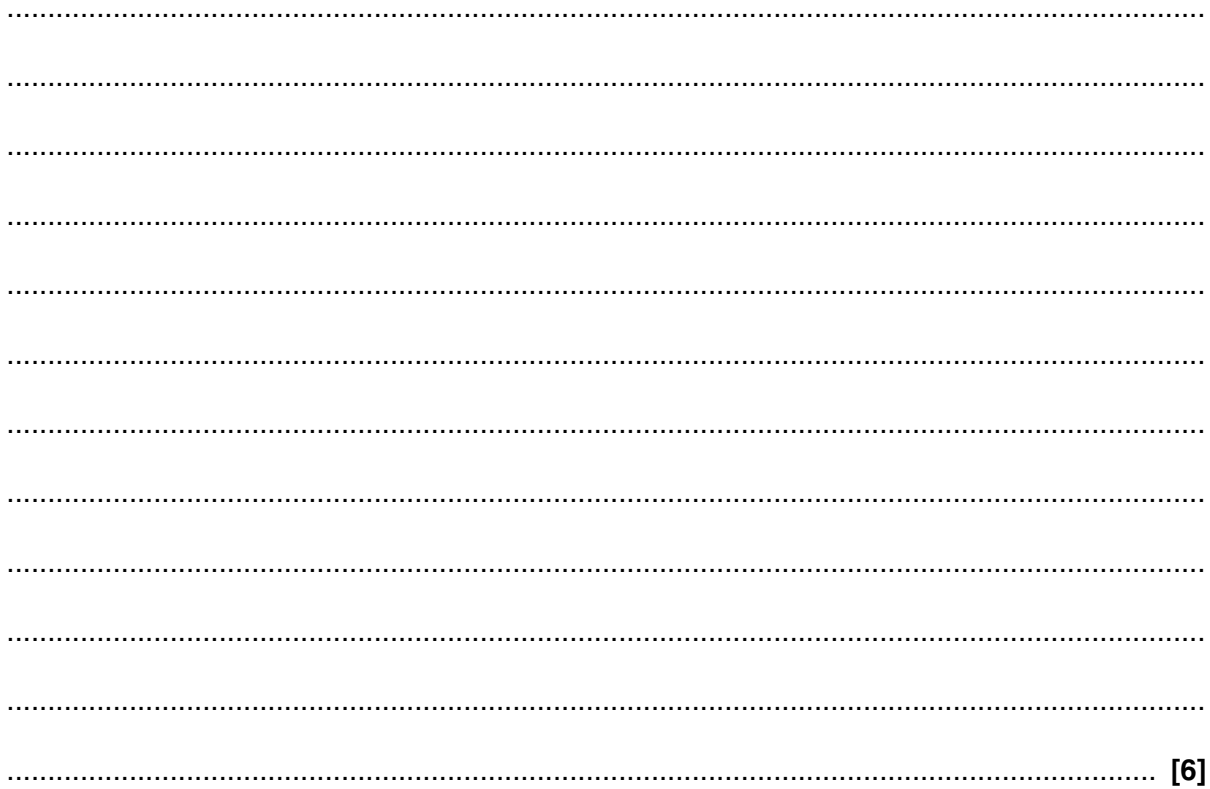

**3** A company is writing a program to control the lift in a 5-storey building.

The program uses an array called LiftCalled( ) to store whether the lift has been called on each floor.

 **(a)** Explain what is meant by an array.

 ................................................................................................................................................... ................................................................................................................................................... ................................................................................................................................................... ............................................................................................................................................. **[2]**

The structure of the array used is shown in the table below.

Each row represents a floor of the building. The first column stores whether a lift is wanted to go UP from that floor, and the second column stores whether the lift is wanted to go DOWN from that floor.

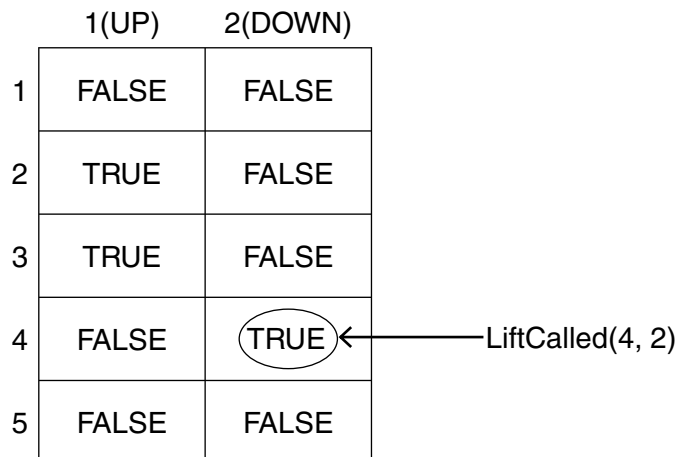

 **(b)** In the table above the value of LiftCalled(4,2) is TRUE. This means that the lift has been called to go DOWN from the fourth floor.

State the value of LiftCalled(2,1) and explain what it means.

Value ......................................................................................................................................... Explanation ............................................................................................................................... ................................................................................................................................................... ................................................................................................................................................... ............................................................................................................................................. **[3]**  **(c)** When the lift is called from a floor (by pressing either UP or DOWN outside the lift door) the program executes a subroutine ButtonPressed. This subroutine updates the contents of the array LiftCalled by inserting TRUE in the cell which corresponds to the floor on which the lift is called and the direction wanted.

The algorithm for this subroutine is given below in pseudocode.

 SubRoutine ButtonPressed (Floor : Integer, Direction : String) IF Direction = "UP" THEN  $Lif dCalled (Floor, …………………) = TRUE$  ELSE LiftCalled(………………………… , 2 ) = ………………………… END IF End SubRoutine ButtonPressed  **(i)** Fill in the **three** spaces in the algorithm. **[3] (ii)** State the names of the parameters of the subroutine. ........................................................................................................................................... ..................................................................................................................................... **[2]**

(d) Supervisors can call the lift using an override facility.

This uses a subroutine call SupervisorCall.

This subroutine has one parameter, Floor (the number of the floor where the supervisor is.)

The subroutine sets the UP and DOWN values for the designated floor to TRUE, and all other values in the array to FALSE.

Write the code for the subroutine SupervisorCall in a high level language. You should state the name of the language you have used and use good program writing techniques to ensure that your code can be understood by another programmer.

Code

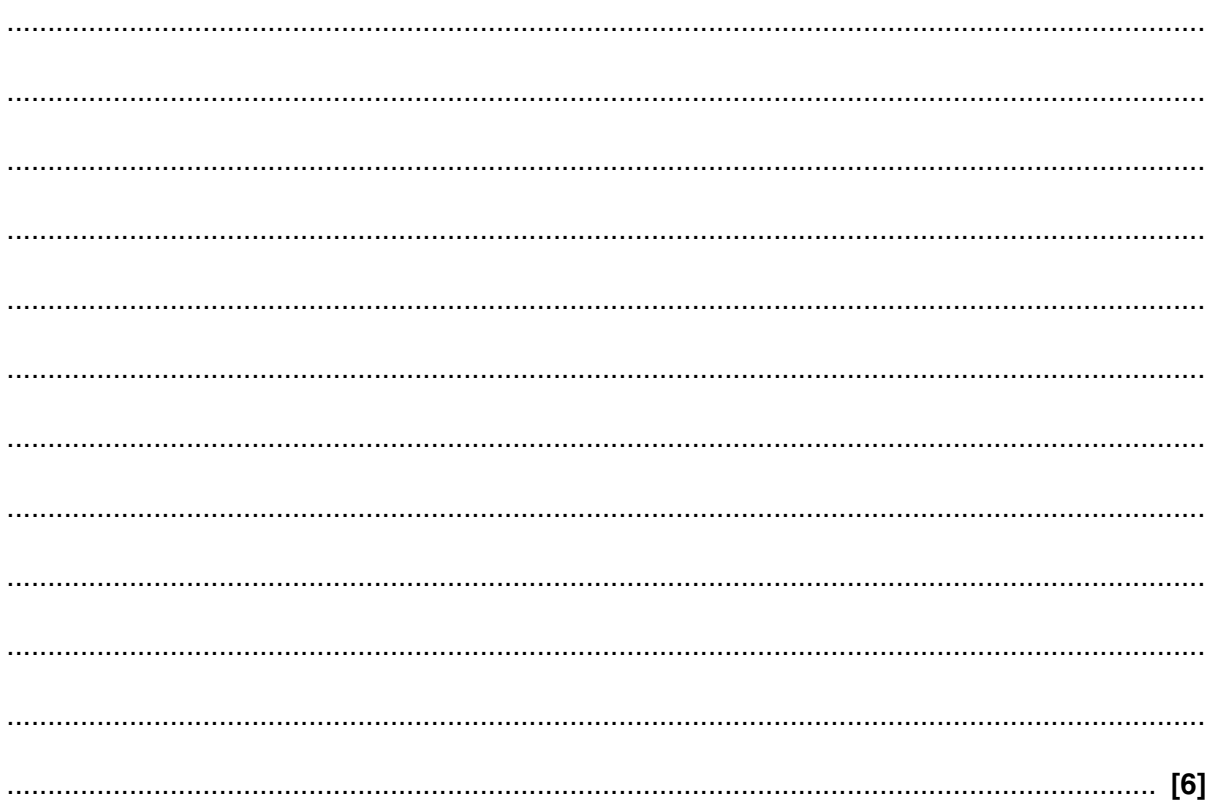

**BLANK PAGE**

### **PLEASE DO NOT WRITE ON THIS PAGE**

#### **PLEASE TURN OVER FOR THE NEXT QUESTION**

- 4 A programmer is producing a computer program which allocates seats to customers in a small theatre.
	- (a) The code for the program uses variables and constants.
		- Describe what is meant by a variable.  $(i)$

State how a constant is different from a variable.  $(ii)$  $(iii)$ Describe how using constants can help improve the maintainability of the code. 

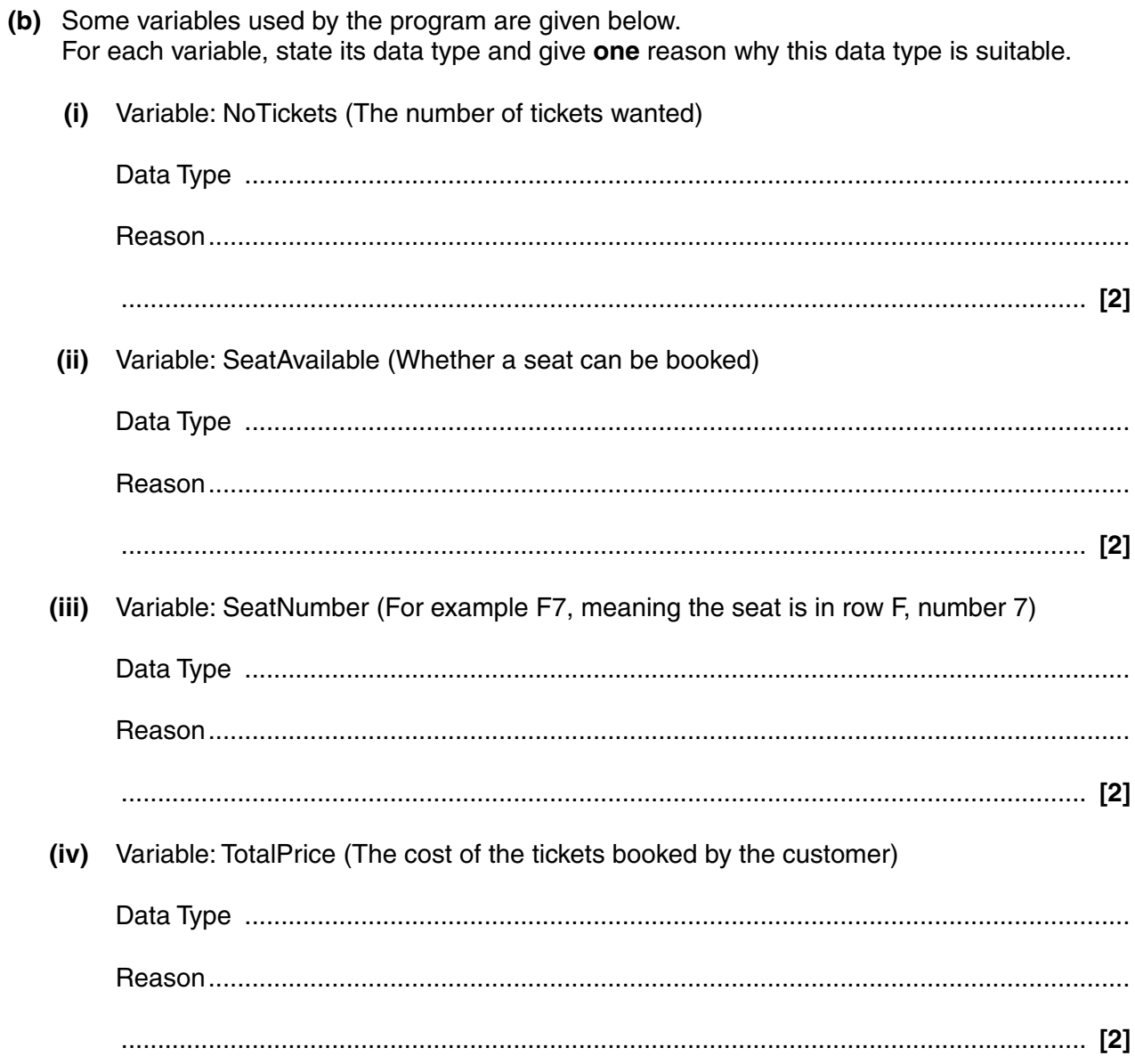

 **(c)** The theatre has 10 rows, labelled A to J from front to back, and 15 seats in each row, numbered 1 to 15 from left to right.

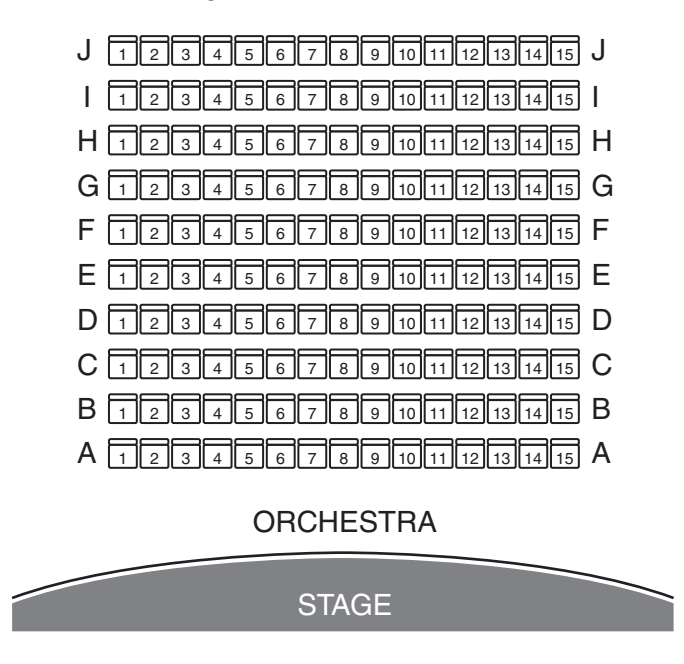

The program uses the following rules to choose the best seats.

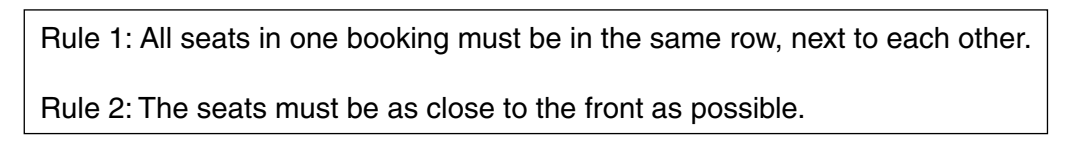

Write an algorithm which takes the number of tickets wanted as an input, and outputs the best seats available.

© OCR 2009

 **BLANK PAGE**

# **PLEASE DO NOT WRITE ON THIS PAGE**

**BLANK PAGE**

# **PLEASE DO NOT WRITE ON THIS PAGE**

#### **PLEASE DO NOT WRITE ON THIS PAGE**

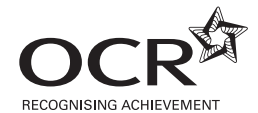

#### **Copyright Information**

OCR is committed to seeking permission to reproduce all third-party content that it uses in its assessment materials. OCR has attempted to identify and contact all copyright holders whose work is used in this paper. To avoid the issue of disclosure of answer-related information to candidates, all copyright acknowledgements are reproduced in the OCR Copyright Acknowledgements Booklet. This is produced for each series of examinations, is given to all schools that receive assessment material and is freely available to download from our public website (www.ocr.org.uk) after the live examination series.

If OCR has unwittingly failed to correctly acknowledge or clear any third-party content in this assessment material, OCR will be happy to correct its mistake at the earliest possible opportunity.

For queries or further information please contact the Copyright Team, First Floor, 9 Hills Road, Cambridge CB2 1PB.

OCR is part of the Cambridge Assessment Group; Cambridge Assessment is the brand name of University of Cambridge Local Examinations Syndicate (UCLES), which is itself a department of the University of Cambridge.